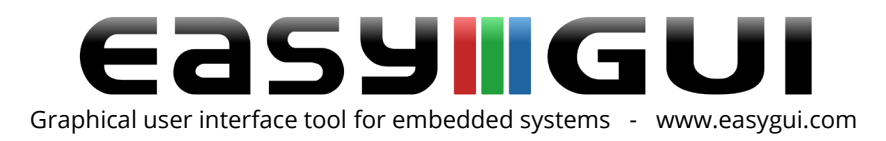

## The easyGUI Dongle license

All new purchases of any easyGUI package come with a dongle license, shipped to your place of business with FedEx.

The USB dongle license is small, light, and easy to carry. With the dongle license you will be able to use our software on up to 3 machines. All you have to do is install your downloaded or backed up copy of easyGUI, then insert the USB dongle into an empty USB slot on the PC. The software will detect the dongle automatically.

If you do not own the easyGUI license you will not be able to purchase any Add-on products, support plan, Updates or Upgrades.

We do not offer license transfers from one company/person to another.

You are only allowed one dongle per license. We do not offer the easyGUI dongle as a separate item/purchase.

At this time we do not have any other form of license available, nor do we offer educational/student licenses.

For further info on our easyGUI license please read our legal documentation, available at checkout in our web store, our as a download from the easyGUI web site download page or by contacting us at [support@ibissolutions.com.](mailto:support@ibissolutions.com)

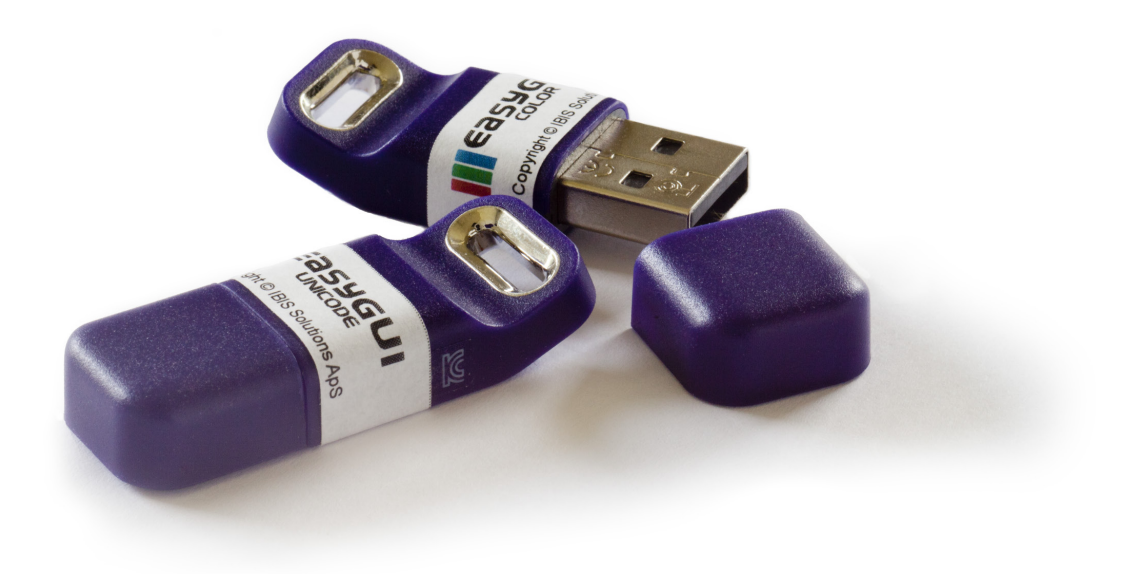

Company: IBIS Solutions ApS. Torvevangen 24, DK-4550 Asnaes, Denmark. Phone: +45 7022 0495 Fax: +45 7023 0495 VAT.: DK 27 06 03 07 Mail: [sales@ibissolutions.com](mailto:sales@ibissolutions.com) Web: www.ibissolutions.com Please observe that our office hours follow the Greenwich Mean Time (GMT) + 1 hour.

All information included in this document is stated in good faith, but IBIS Solutions ApS cannot guarantee its completeness and accuracy. IBIS Solutions ApS does not accept any liability to you or any third party for any error or omission of the information. IBIS Solutions ApS may change, update or delete any of the information without prior notice. Not all information in this document may pertain to you. Copyright © IBIS Solutions ApS 1 of 1